## SAP ABAP table V\_T090NSK {Generated Table for View}

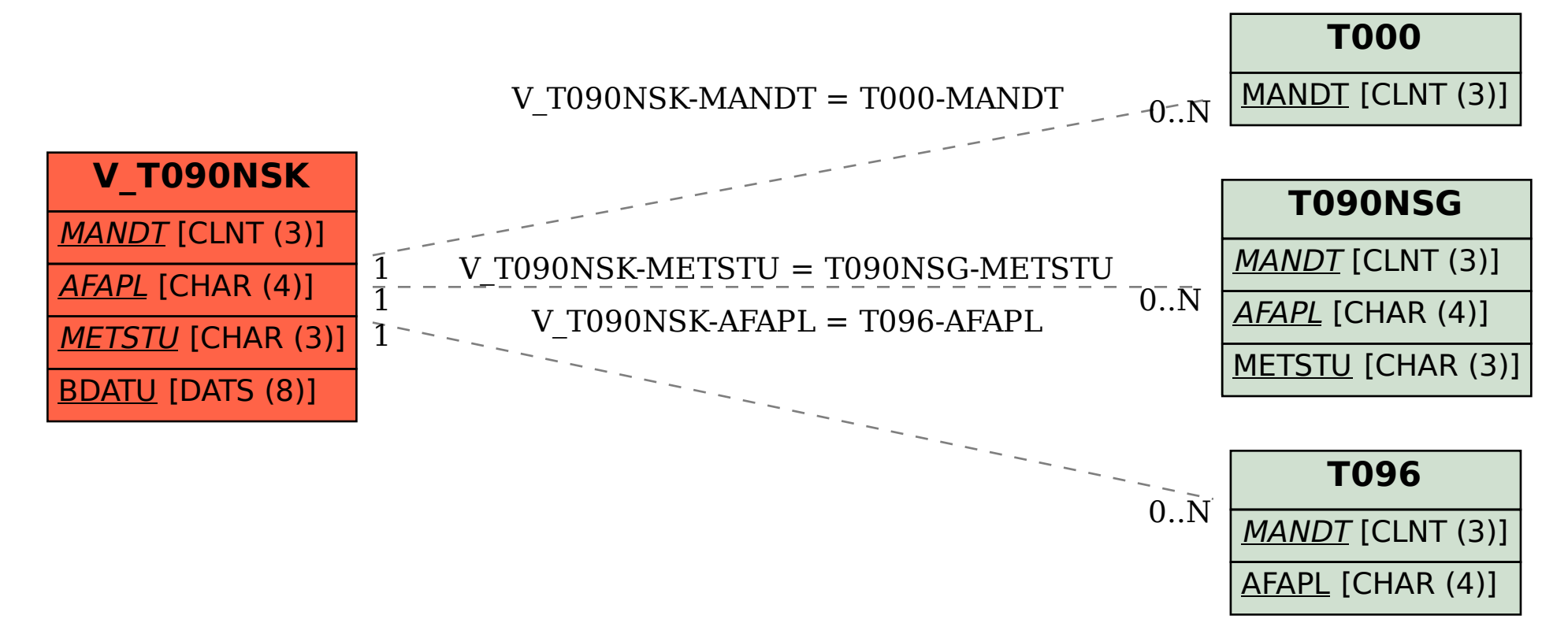